# **PROGRAM ANNOUNCEMENT TO DOE NATIONAL LABORATORIES**

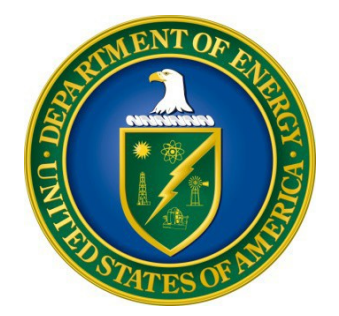

## **U. S. Department of Energy Office of Science Fusion Energy Sciences**

# **Plasma Science Facilities**

## **DOE National Laboratory Announcement Number: LAB 17-1713 Announcement Type: Initial**

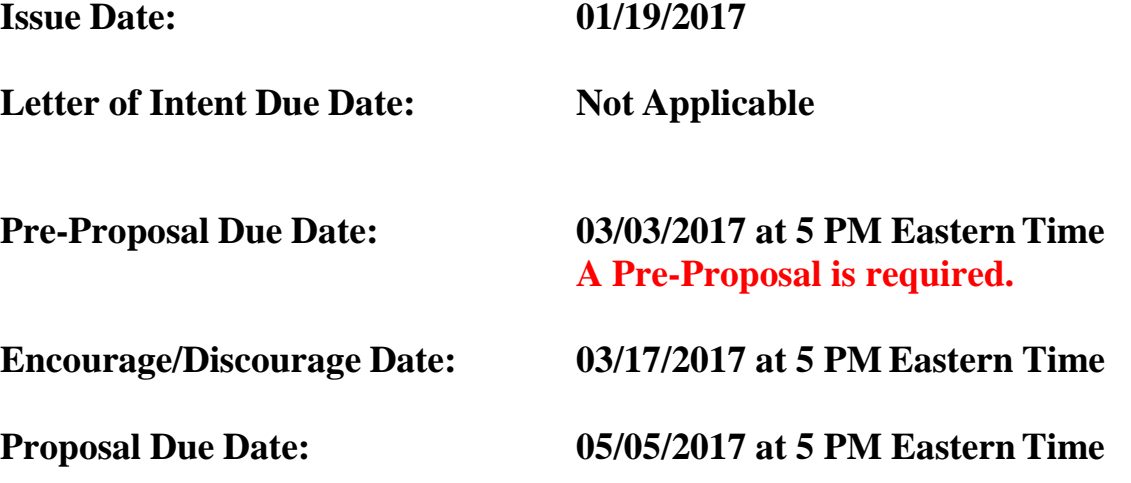

## **Table of Contents**

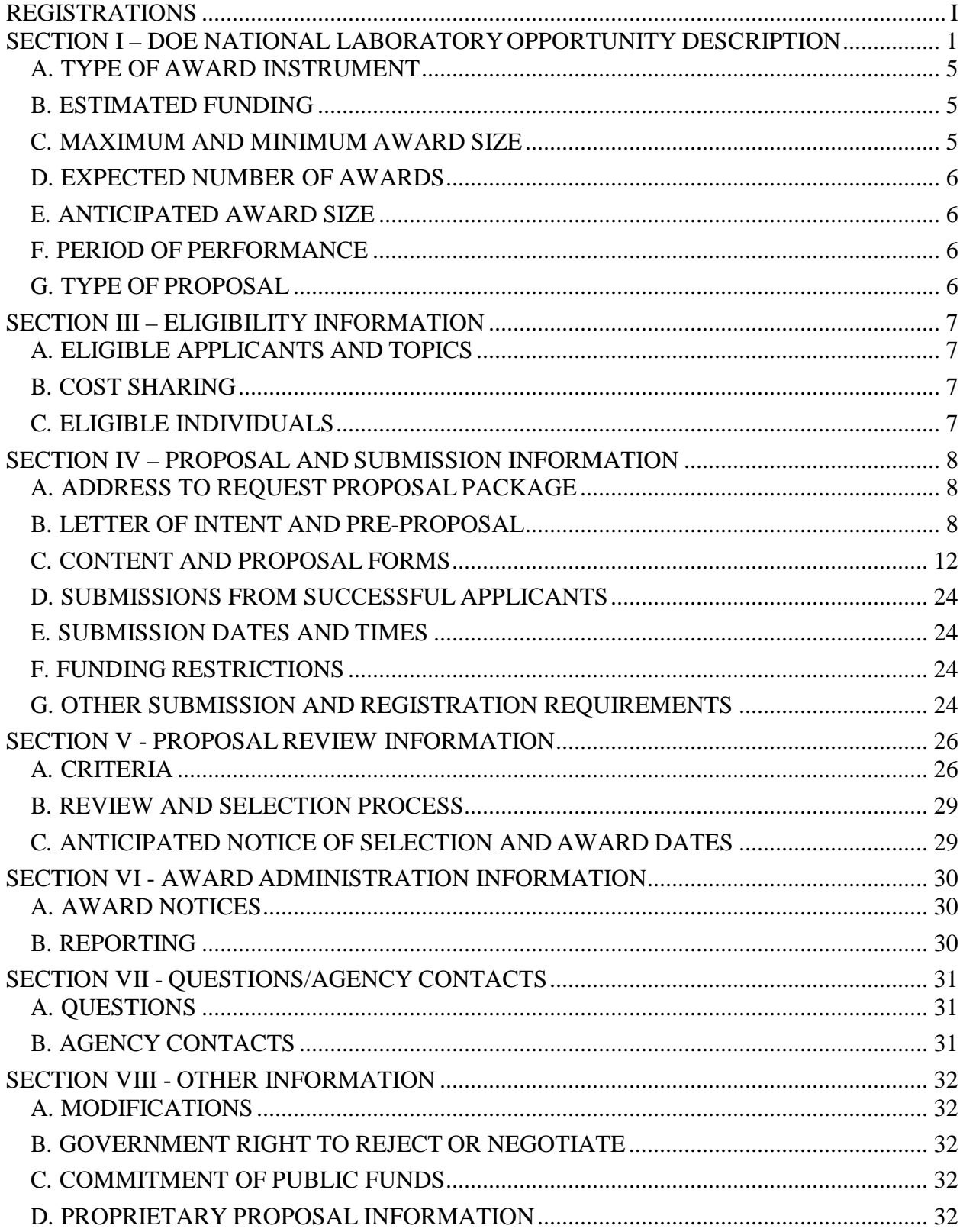

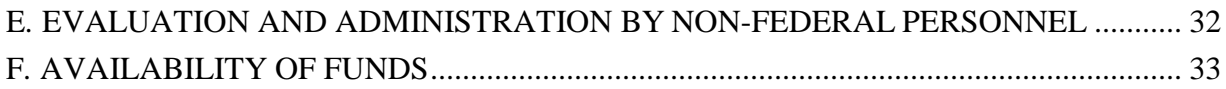

## **REGISTRATIONS**

## <span id="page-3-0"></span>**A. DOE Office of Science Portfolio Analysis and Management System(PAMS)**

The DOE Office of Science performs many functions for DOE national laboratory proposals in the Portfolio Analysis and Management System (PAMS), which is available at [https://pamspublic.science.energy.gov.](https://pamspublic.science.energy.gov/)

There are many activities that you can perform in PAMS, and more functionality will be added throughout the near future. DOE national laboratories will submit pre-proposals and proposals directly into PAMS.

You must register in PAMS to submit a pre-proposal or DOE national laboratory proposal.

To access PAMS, you may use the Internet Explorer, Firefox, Google Chrome, or Safari browsers.

Notifications sent from the PAMS system will come from the PAMS email address [<PAMS.Autoreply@science.doe.gov>](mailto:PAMS.Autoreply@science.doe.gov). Please make sure your email server/software allows delivery of emails from the PAMS email address to yours.

Registering to PAMS is a two-step process; once you create an individual account, you must associate yourself with ("register to") your institution. Detailed steps are listed below.

## 1. CREATE PAMSACCOUNT:

To register, click the "Create New PAMS Account" link on the website [https://pamspublic.science.energy.gov/.](https://pamspublic.science.energy.gov/)

- Click the "No, I have never had an account" link and then the "Create Account" button.
- You will be prompted to enter your name and email address, create a username and password, and select a security question and answer. Once you have done this, click the "Save and Continue" button.
- On the next page, enter the required information (at least one phone number and your mailing address) and any optional information you wish to provide (e.g., FAX number, website, mailstop code, additional email addresses or phone numbers, Division/Department). Click the "Create Account" button.
- Read the user agreement and click the "Accept" button to indicate that you understand your responsibilities and agree to comply with the rules of behavior forPAMS.
- PAMS will take you the "Having Trouble Logging In?" page. (Note: If you reviewed foror were listed as PI on a prior submission to the Office of Science but have not previously created an account, you may already be linked to an institution in PAMS. If this is the case, PAMS will take you to the PAMS home page.)

#### 2. REGISTER TOYOUR INSTITUTION:

- Click the link labeled "Option 2: I know my institution and I am here to register to the institution." (Note: If you previously created a PAMS account but did not register to an institution at that time, you must click the Institutions tab and click the "Register to Institution" link.)
- PAMS will take you to the "Register to Institution"page.
- Type a word or phrase from your institution name in the field labeled, "Institution Name like," choose the radio button next to the item that best describes your role in the system, and click the "Search" button. A "like" search in PAMS returns results that contain the word or phrase you enter; you need not enter the exact name of the institution, but you should enter a word or phrase contained within the institution name. (Hint: If your institution has an acronym, such as ANL for Argonne National Laboratory or UCLA for the Regents of the University of California, Los Angeles, you may search for the acronym under "Institution Name like." Many institutions with acronyms are listed in PAMS with their acronyms in parentheses after their names.)
- Find your institution in the list that is returned by the search and click the "Actions" link in the Options column next to the institution name to obtain a dropdown list. Select "Add meto this institution" from the dropdown. PAMS will take you to the "Institutions – List"page.
- If you do not see your institution in the initial search results, you can search again by clicking the "Cancel" button, clicking the Option 2 link, and repeating the search.
- All DOE National Laboratories have established profiles in PAMS, so please keep searching until you find your laboratory.

For help with PAMS, click the "External User Guide" link on the PAMS website, [https://pamspublic.science.energy.gov/.](https://pamspublic.science.energy.gov/) You may also contact the PAMS Help Desk, which can be reached Monday through Friday, 9AM – 5:30 PM Eastern Time. Telephone: (855) 818-1846 (toll free) or (301) 903-9610, Email: [sc.pams-helpdesk@science.doe.gov.](mailto:sc.pams-helpdesk@science.doe.gov) All submission and inquiries about this DOE National Laboratory Announcement should reference LAB 17-1713**.**

#### **UPDATES AND REMINDERS**

#### RECOMMENDATION

The Office of Science encourages you to register in all systems as soon as possible. You are also encouraged to submit pre-proposals and proposals before the deadline.

#### DATA MANAGEMENT PLAN

The Office of Science has published a new Statement on Digital Data Management, published at [http://science.energy.gov/funding-opportunities/digital-data-management/,](http://science.energy.gov/funding-opportunities/digital-data-management/) which governs proposals submitted under this Announcement, and is detailed in Part IV of this Announcement.

ACKNOWLEDGMENT OF FEDERAL SUPPORT

The Office of Science published guidance about how its support should be acknowledged at [http://science.energy.gov/funding-opportunities/acknowledgements/.](http://science.energy.gov/funding-opportunities/acknowledgements/)

### <span id="page-6-0"></span>**Section I – DOE NATIONAL LABORATORY OPPORTUNITY DESCRIPTION**

## **GENERAL INQUIRIES ABOUT THIS ANNOUNCEMENT SHOULD BE DIRECTED TO:**

#### **Technical/Scientific Program Contact:**

Dr. Nirmol Podder 301-903-9536 [Nirmol.Podder@science.doe.gov](mailto:Nirmol.Podder@science.doe.gov)

#### **Administrative Contact (questions about budgets and eligibility):**

Ms. Marty Carlin 301-903-3287 [Marty.Carlin@science.doe.gov](mailto:Marty.Carlin@science.doe.gov)

#### **SUMMARY**

The Fusion Energy Sciences (FES) program in the Office of Science (SC), U.S. Department of Energy (DOE), hereby announces its interest in receiving proposals for research and operation of, and/or construction of, intermediate-scale facilities for frontier plasma science research. User facilities are sought that can address frontier plasma science questions in multiple research areas identified in the 2015 Frontiers of Plasma Science Workshops report. Specific research areas of interest include:

- plasma dynamo (generation and amplification of magnetic fields);
- magnetic reconnection (topological changes of the magnetic fieldlines);
- particle acceleration by shocks, turbulence, and/or magnetic reconnection;
- turbulent cascade and dissipation of energy in magnetized plasmas; and
- formation of coherent structures in magnetized plasmas.

Consistent with the recommendation made in the 2007 NRC report (Plasma Science: Advancing Knowledge in the National Interest by the Plasma 2010 Committee) and intermediate-scale research needs identified in the 2015 Frontiers of Plasma Science Workshops report, the goal of this Announcement is to steward research that cannot be adequately addressed through smallscale, single-investigator projects (e.g., table-top experiments) and requires intermediate-scale facilities (e.g., experimental facilities larger than can be easily fielded by a single investigator but smaller than those at the larger national research installations).

**Excluded from this call are mainstream magnetic fusion energy research facilities (such as advanced tokamak, spherical torus, and stellarator) as well as inertial confinement fusion facilities (such as convergent laser-driven systems and z-pinches).**

#### **SUPPLEMENTARY INFORMATION**

#### **Program Objective**

Office of Science user facilities enable fundamental scientific research essential to accomplish the Department of Energy's mission. This Laboratory Announcement specifically contributes to increasing the fundamental understanding of basic plasma science (for more information, see Fusion Energy Sciences: A Ten-Year Perspective (2015-2025)). To accomplish this goal, FES seeks to advance frontier plasma science through supporting both research and operation of, and/or construction of, one or more intermediate-scale scientific user facilities. The science enabled by such facilities should support a broad-based user program and a wide range of diagnostic capabilities.

Proposals submitted in response to this Announcement may request:

- support for host institution scientific research and operation cost for an existing facility, and/or
- construction, diagnostics, start-up, and operation costs for a new facility.

Proposals for the construction of a new facility or instrument costing \$10M (or greater) will be subject to compliance with DOE O 413.3B. For new facility construction proposals, FES expects that construction will be completed within the first three years of the five-year project and that the remaining time will focus on facility start-up, commissioning, and operation.

Facility operations cost may include the cost of running the machine for a sufficient number of hours per year for both a local research effort (from the host institution) and external users. Cost for minor upgrades and advanced diagnostics may be included for existing facilities.

#### **Description of Topical Areas**

The specific research areas/capabilities of interest are as follows:

#### **1. Plasma Dynamo**

Specific areas of interest include, but are not limited to: (1) understanding the processes for generating magnetic fields in plasma; (2) predicting and producing the necessary plasma conditions to generate dynamo in the laboratory; (3) understanding the origin, sustainment, and dynamics of magnetic fields in astrophysical plasmas; and (4) understanding the role of dynamo in plasma self-organization.

#### **2. Magnetic Reconnection**

Specific areas of interest include, but are not limited to: (1) understanding the mechanism for converting magnetic energy into particle energy, heat, and flows; (2) understanding how magnetic energy is distributed and partitioned into various other forms of energy; (3) understanding and predicting the onset of magnetic reconnection and its trigger(s); and (4) developing predictive understanding of 3D magnetic reconnection in laboratory and space plasmas.

#### **3. Particle Acceleration**

Specific areas of interest include, but are not limited to: (1) understanding the mechanisms for accelerating charged particles in magnetized plasmas; (2) developing simulations for shock, magnetic reconnection, and turbulence as a driver for particle acceleration; (3) developing spectroscopic and particle diagnostics that can test the results of simulations and new theories; and (4) understanding energetic-particle-driven instabilities in laboratory and space plasmas.

#### **4. Turbulent Cascade and Dissipation**

Specific areas of interest include, but are not limited to: (1) understanding energy transfer mechanisms from large-scale flows and fluctuations to small-scale flows and magnetic fields; (2) understanding inverse energy cascade mechanisms (energy transfer from small-scale to large-scale) in magnetized plasmas; (3) identifying the physical mechanisms that lead to loss of particles and energy in laboratory plasmas and that lead to heating (such as coronal heating) in space plasmas; and (4) developing the capability to predict the evolution of magnetized turbulent plasmasystem.

#### **5. Formation of CoherentStructures**

Specific areas of interest include, but are not limited to: (1) understanding the formation of coherent structures in magnetized plasmas; (2) understanding the formation of selforganized states, current sheets in turbulence, and plasmoids in magnetic reconnection; (3) developing diagnostic and measurement capabilities that can resolve turbulence and coherent structures in multiple scales; and (4) developing integrated modeling and validation capability for self-organized states, flows, and/or fields.

A successful Plasma Science User Facility will:

- 1. Be capable of addressing multiple frontier plasma science questions atthe intermediate-scale by supporting a wide range of diagnosticcapabilities.
- 2. Facilitate an open, broad-based external user program in which the facilityresources are allocated by merit review of the proposed work.

Reviewers will comment (see Section V - Proposal Review Information) upon research needs at the intermediate-scale, user demand, user facility structure and plan, as well as management of the user facility operation/ construction and external user programs.

#### **Management and User Facility Requirement**

The principal investigator (PI) must identify a management structure that enables an effective functioning of the user facility. The structure and management must be sufficiently flexible to adapt quickly to changing technical challenges and scientific needs. Furthermore, the proposal should specify the requested level of support for each task. Typical duties, responsibilities, and authorities for the PI (who must be employed by the host institution) include serving as the overall leader of the project and serving as the primary contact responsible for communications with the DOE program managers. The management plan must specify a timeline that will allow progress and contributions to be measured over the course of the research. For example, these could take the form of milestones for progress in the various components of the research or construction.

Proposed facilities must conform as closely as possible to the definition of an Office of Science user facility. For more information, see here: [http://science.energy.gov/user-facilities/policies](http://science.energy.gov/user-facilities/policies-and-processes/definition/)[and-processes/definition/](http://science.energy.gov/user-facilities/policies-and-processes/definition/)

#### **Construction Partnerships**

If a user facility is to be constructed by multiple institutions, the host institution must submit the full proposal, which will contain the technical narratives and budgets for the entire research program, including the statements of work and budgets for all partner institutions. A partner institution's effort is to be included in the full proposal as a proposed subaward from the host institution. Collaborative proposals, with multiple institutions submitting identical narratives, are not to be submitted for construction activities.

#### **Resources**

- 1. [Frontiers of Plasma Science Workshops,](http://www.orau.gov/plasmawkshps2015/) 2015
- 2. [Fusion Energy Sciences: A Ten-Year Perspective \(2015-2025\),](http://science.energy.gov/%7E/media/fes/pdf/program-documents/FES_A_Ten-Year_Perspective_2015-2025.pdf) December,2015
- 3. [Plasma Science: Advancing Knowledge in the National Interest,2](http://nnsa.energy.gov/sites/default/files/nnsa/01-13-inlinefiles/nrc_plasma_science_report_2007.pdf)007

## **ADDITIONAL REQUIREMENTS**

#### **Data Management Plan**

**All proposals must have a digital Data Management Plan.** See Appendix 6 for details.

**The Office of Science will decline without review any proposal without a data management plan.**

## **Section II – AWARD INFORMATION**

## <span id="page-10-0"></span>**A. TYPE OF AWARD INSTRUMENT**

DOE anticipates awarding laboratory work authorizations under this DOE National Laboratory Program Announcement.

**No more than two proposals (or pre-proposals) will be accepted from one institution and an individual may participate as a Principal Investigator on one proposal only.** An institution is strongly encouraged to develop and submit its best facility ideas into one single proposal.

Any awards made under this Announcement will be subject to the provisions of the contract between DOE and the awardee National Laboratory.

## <span id="page-10-1"></span>**B. ESTIMATED FUNDING**

No more than \$16,000,000 total (approximately \$3,200,000 per fiscal year) will be available to support all years (maximum of five fiscal years) of all awards made under this Announcement. Note that there is a separate companion Funding Opportunity Announcement (FOA).

Support for future years will be contingent on the availability of appropriated funds, progress of research and external user programs, FES programmatic needs, and satisfactory completion of a midterm review by peers, users, or other means.

DOE is under no obligation to pay for any costs associated with the preparation or submission of a proposal. DOE reserves the right to fund, in whole or in part, any, all, or none of the proposals submitted in response to this DOE National Laboratory Announcement.

## <span id="page-10-2"></span>**C. MAXIMUM AND MINIMUM AWARDSIZE**

(See B. Estimated Funding section above.)

The award size will depend on the number of meritorious proposals and the availability of appropriated funds.

**Ceiling** Approximately \$3,200,000 per year

**Floor** Approximately \$300,000 per year

## <span id="page-10-3"></span>**D. EXPECTED NUMBER OFAWARDS**

(See B. Estimated Funding Section above.)

Approximately 2 to 4 awards are expected.

The exact number of awards will depend on the number of meritorious proposals and the availability of appropriated funds.

## <span id="page-11-0"></span>**E. ANTICIPATED AWARD SIZE**

(See B. Estimated Funding Section above.)

Award sizes may approximately range from \$300,000 per year to \$3,200,000 per year.

## <span id="page-11-1"></span>**F. PERIOD OFPERFORMANCE**

(See B. Estimated Funding section above.)

DOE anticipates making awards with a project period of up to five years.

Awards are expected to begin in fiscal year 2018, which starts on October 1, 2017.

## <span id="page-11-2"></span>**G. TYPE OF PROPOSAL**

DOE will accept new or renewal DOE National Laboratory Proposals under this DOE National Laboratory Announcement. Please only submit a PAMS lab technical proposal in response to this Announcement; do not submit a DOE Field Work Proposal (FWP) at this time. The Office of Science will request FWPs later from those selected for funding consideration under this Announcement.

#### **Section III – ELIGIBILITY INFORMATION**

## <span id="page-12-1"></span><span id="page-12-0"></span>**A. ELIGIBLE APPLICANTS ANDTOPICS**

This is a DOE National Laboratory-only Announcement. FFRDCs from other Federal agencies are not eligible to submit in response to this Program Announcement.

## <span id="page-12-2"></span>**B. COST SHARING**

Cost sharing is not required.

## <span id="page-12-3"></span>**C. ELIGIBLE INDIVIDUALS**

Eligible individuals with the skills, knowledge, and resources necessary to carry out the proposed research as a Program Director/Principal Investigator are invited to work with their organizations to develop a proposal. Individuals from underrepresented groups as well as individuals with disabilities are always encouraged to apply.

## **Section IV – PROPOSAL AND SUBMISSION INFORMATION**

## <span id="page-13-1"></span><span id="page-13-0"></span>**A. ADDRESS TO REQUEST PROPOSALPACKAGE**

Proposal submission instructions are available in this Announcement on the DOE Office of Science Portfolio Analysis and Management System (PAMS). Screenshots showing the steps in DOE National Laboratory proposal submission are available in the PAMS External User Guide, accessible by navigating to [https://pamspublic.science.energy.gov](https://pamspublic.science.energy.gov/) and clicking on the "PAMS" External User Guide" link.

Proposals submitted outside of PAMS will not be accepted.

#### <span id="page-13-2"></span>**B. LETTER OF INTENT ANDPRE-PROPOSAL**

#### **1. Letter of Intent**

A Letter of Intent is not required.

#### **2. Pre-proposal**

PRE-PROPOSAL DUE DATE [See Section IV, Part E.](#page-29-4)

ENCOURAGE/DISCOURAGE DATE [See Section IV, Part E.](#page-29-4)

A pre-proposal is required and must be submitted by 03/03/2017 at 5 PM Eastern Time

Pre-proposals will be reviewed for responsiveness of the proposed work to the research topics identified in this Announcement. DOE will send a response by email to each applicant encouraging or discouraging the submission of proposal by 03/17/2017. Applicants who have not received a response regarding the status of their preproposal by this date are responsible for contacting the program to confirm this status.

**Only those applicants that receive notification from DOE encouraging a proposal may submit proposals.** No other full proposals will be considered.

The pre-proposal attachment should include, at the top of the first page, the following information:

> Title of Preproposal Principal Investigator Name, Job Title Institution PI Phone Number, PI Email Address Laboratory Announcement Number: LAB 17-1713

This information should be followed by a clear and concise description of the intermediate-scale science objectives that are to be addressed through the proposed research and facility operation

and/or construction. Please include the following:

- 1. Machine parameters (experimental, field, current, geometry,etc.);
- 2. Plasma parameters (density, temperature, collisionality, Lundquist number, magnetic Reynolds number, etc.);
- 3. Research areas and operation regimes;
- 4. Facility enhancement and/or diagnostic upgrade needs for existing facilities, orrough estimates on cost and schedule for new construction;
- 5. Statements on institutional commitment, facility management structure and plan, and external user program; and
- 6. Rough estimates of how many external users might beexpected.

The pre-proposal may not exceed 10 pages, with a minimum text font size of 11 point and margins no smaller than one inch on all sides. Figures and references, if included, must fit within the 10-page limit.

Outside the 10-page limit, the pre-proposal must also include a list of the names and institutional affiliations of all participating investigators, including collaborators and consultants on the proposed project. For each funded investigator, provide a list of collaborative co-investigators including co-authors of the past 48 months, co-editors of the past 24 months, graduate and postdoctoral advisors/advisees, and close associations.

Those pre-proposals that are encouraged will be used to help the Office of Science begin planning for the full proposal peer review process. The intent of the Office of Science in discouraging submission of certain full proposals is to save the time and effort of applicants in preparing and submitting full proposals not responsive to this Announcement.

The Principal Investigator will be automatically notified when the pre-proposal is encouraged or discouraged. The DOE Office of Science Portfolio Analysis and Management System (PAMS) will send an email to the Principal Investigator from [PAMS.Autoreply@science.doe.gov,](mailto:PAMS.Autoreply@science.doe.gov) and the status of the pre-proposal will be updated at the PAMS website [https://pamspublic.science.energy.gov/.](https://pamspublic.science.energy.gov/) Notifications are sent as soon as the decisions to encourage or discourage are finalized.

It is important that the pre-proposal be a single file with extension .pdf, .docx, or .doc. The filename should not exceed 50 characters. The pre-proposal must be submitted electronically through the DOE Office of Science Portfolio Analysis and Management System (PAMS) website [https://pamspublic.science.energy.gov/.](https://pamspublic.science.energy.gov/) The Principal Investigator and anyone submitting on behalf of the Principal Investigator must register for an account in PAMS before it will be possible to submit a pre-proposal. All PIs and those submitting pre-proposals on behalf of PIs are encouraged to establish PAMS accounts as soon as possible to avoid submission delays.

You may use the Internet Explorer, Firefox, Google Chrome, or Safari browsers to access PAMS.

Registering to PAMS is a two-step process; once you create an individual account, you must associate yourself with ("register to") your institution. Detailed steps are listed below.

## **Create PAMS Account:**

To register, click the "Create New PAMS Account" link on the website [https://pamspublic.science.energy.gov/.](https://pamspublic.science.energy.gov/)

- Click the "No, I have never had an account" link and then the "Create Account" button.
- You will be prompted to enter your name and email address, create a username and password, and select a security question and answer. Once you have done this, click the "Save and Continue" button.
- On the next page, enter the required information (at least one phone number and your mailing address) and any optional information you wish to provide (e.g., FAX number, website, mailstop code, additional email addresses or phone numbers, Division/Department). Click the "Create Account" button.
- Read the user agreement and click the "Accept" button to indicate that you understand your responsibilities and agree to comply with the rules of behavior forPAMS.

PAMS will take you the "Having Trouble Logging In?" page. (If you have been an Office of Science merit reviewer or if you have previously submitted an proposal, you may already be linked to an institution in PAMS. If this happens, you will be taken to the PAMS home page. **Register to Your Institution:**

- Click the link labeled "Option 2: I know my institution and I am here to register to the institution." (Note: If you previously created a PAMS account but did not register to an institution at that time, you must click the Institutions tab and click the "Register to Institution" link.)
- PAMS will take you to the "Register to Institution"page.
- Type a word or phrase from your institution name in the field labeled, "Institution Name like," choose the radio button next to the item that best describes your role in the system, and click the "Search" button. A "like" search in PAMS returns results that contain the word or phrase you enter; you do not need to enter the exact name of the institution, but you should enter a word or phrase contained within the institution name. (If your institution has a frequently used acronym, such as ANL for Argonne National Laboratory or UCLA for the Regents of the University of California, Los Angeles, you may find it easiest to search for the acronym under "Institution Name like." Many institutions with acronyms are listed in PAMS with their acronyms in parentheses after their names.)
- Find your institution in the list that is returned by the search and click the "Actions" link in the Options column next to the institution name to obtain a dropdown list. Select "Add meto this institution" from the dropdown. PAMS will take you to the "Institutions – List"page.
- If you do not see your institution in the initial search results, you can search again by clicking the "Cancel" button, clicking the Option 2 link, and repeating the search.
- If, after searching, you think your institution is not currently in the database, click the "Cannot Find My Institution" button and enter the requested institution information into PAMS. Click the "Create Institution" button. PAMS will add the institution to the system, associate your profile with the new institution, and return you to the "Institutions – List" page when you are finished.

#### <span id="page-16-0"></span>**Submit Your Pre-Proposal:**

- Create your pre-proposal (called a preproposal in PAMS) outside the system and save it asa file with extension .docx, .doc, or .pdf. Make a note of the location of the file on your computer so you can browse for it later from within PAMS.
- Log into PAMS and click the Proposals tab. Click the "View / View / Respond to DOE National Laboratory Announcements" link and find the current announcement in the list. Click the "Actions/Views" link in the Options column next to this announcement to obtain a dropdown menu. Select "Submit Preproposal" from the dropdown.
- On the Submit Preproposal page, select the institution from which you are submitting this preproposal from the Institution dropdown. If you are associated with only one institution in the system, there will only be one institution in thedropdown.
- Note that you must select one and only one Principal Investigator (PI) per preproposal; to do so, click the "Select PI" button on the far right side of the screen. Find the appropriate PI from the list of all registered users from your institution returned by PAMS. (Hint: You may have to sort, filter, or search through the list if it has multiple pages.) Click the "Actions"link in the Options column next to the appropriate PI to obtain a dropdown menu. From the dropdown, choose "Select PI."
- If the PI for whom you are submitting does not appear on the list, it means he or she has not yet registered in PAMS. For your convenience, you may have PAMS send an email invitation to the PI to register in PAMS. To do so, click the "Invite PI" link at the top left of the "Select PI" screen. You can enter an optional personal message to the PI in the "Comments" box, and it will be included in the email sent by PAMS to the PI. You mustwait until the PI registers before you can submit the preproposal. Save the preproposal for later work by clicking the "Save" button at the bottom of the screen. It will be stored in "My Preproposals" for later editing.
- Enter a title for your preproposal.
- Select the appropriate technical contact from the Program Managerdropdown.
- To upload the preproposal file into PAMS, click the "Attach File" button at the far right side of the screen. Click the "Browse" (or "Choose File" depending on your browser) button to search for your file. You may enter an optional description of the file you are attaching. Click the "Upload" button to upload the file.
- At the bottom of the screen, click the "Submit to DOE" button to save and submit the preproposal to DOE.
- Upon submission, the PI will receive an email from the PAMS system [<PAMS.Autoreply@science.doe.gov>](mailto:PAMS.Autoreply@science.doe.gov) acknowledging receipt of the preproposal.

You are encouraged to register for an account in PAMS at least a week in advance of the preproposal submission deadline so that there will be no delays with your submission.

For help with PAMS, click the "External User Guide" link on the PAMS website, [https://pamspublic.science.energy.gov/.](https://pamspublic.science.energy.gov/) You may also contact the PAMS Help Desk, which can be reached Monday through Friday, 9 AM – 5:30 PM Eastern Time. Telephone: (855) 818-1846 (toll free) or (301) 903-9610, email: [sc.pams-helpdesk@science.doe.gov.](mailto:sc.pams-helpdesk@science.doe.gov) All submission and inquiries about this Laboratory Announcement should reference **LAB 17-1713.**

#### **C. CONTENT AND PROPOSALFORMS**

#### PROPOSAL DUE DATE [See Section IV, Part E.](#page-29-5)

Files that are attached to the forms must be in Adobe Portable Document Format (PDF) unless otherwise specified in this announcement. Attached PDF files must be plain files consisting of text, numbers, and images without editable fields, signatures, passwords, redactions, or other advanced features available in some PDF-compatible software. Do not attach PDF portfolios.

#### RESUBMISSION OF PROPOSALS

Proposals submitted under this Announcement may be withdrawn from consideration by using the Office of Science's PAMS website at [https://pamspublic.science.energy.gov.](https://pamspublic.science.energy.gov/) Proposals may be withdrawn at any time between when the Laboratory submits the application and when DOE makes the application available to merit reviewers. Such withdrawals take effect immediately and cannot be reversed.

After a proposal is withdrawn, it may be resubmitted, if this Announcement is still open for the submission of applications. Such resubmissions will only count as one submission if this Announcement restricts the number of proposals from an applicant.

The Office of Science will usually consider the last submission, according to its timestamp, to be the intended version. Please consult with your program manager to resolve any confusion about which version of a proposal should be considered.

#### IMPROPER CONTENTS OF PROPOSALS

Proposals submitted under this Announcement will be stored in controlled-access systems, but they may be made publicly available if an award is made, and they will be made available to merit reviewers. As such, it is critical that Laboratories follow these guidelines:

- Do not include information subject to any legal restriction on its open distribution, whether classified, export control, or unclassified controlled nuclearinformation.
- Do not include personally identifiable information, including social security numbers, birthdates, citizenship, marital status, or home addresses. Pay particular attention to the content of biographical sketches and curriculum vitae.
- Do not include letters of support from Federal officials.
- Do not include letters of support on Federal letterhead. Letters that are not letters of support (such as letters confirming access to sites, facilities, equipment, or data; or letters from cognizant contracting officers) may be on Federalletterhead.
- Clearly mark all proprietary or trade-secret information.

#### **LETTERS**

**Each proposal must be accompanied by a letter from the host institution's Director (or equivalent) to the FES technical program contact, stating the institution's long-term commitment to the proposed user facility and describing the level of institutional support**

#### **(e.g., lab space, plumbing, cooling system, required power line and electrical connections, machine support structures, etc.).**

Each optional letter of partnership may contain a brief description and must use the following format:

Dear < Principal Investigator Name>:

If your application / proposal entitled, "<Application Name>," is selected for funding by DOE, it is my intent to contribute to this research project by <Complete sentence with a very short description of what the partner offers to do or provide>.

Thank you for the opportunity to participate.

Sincerely, <Partner's Name and Signature Block>

#### **1. Summary of Proposal Contents and Information aboutPAMS**

Each DOE National Laboratory proposal will contain the following sections:

- Budget, entered into PAMS as structured data using the PAMS budgetform
- Abstract (one page), entered into PAMS as a separate pdf
- Budget justification, entered into PAMS as a separatepdf
- Proposal, combined into a single pdf containing the following information:
	- o Proposal Cover Page
	- o Table of Contents
	- o Project Narrative (main technical portion of the proposal, including background/introduction, proposed research and methods, timetable of activities, and responsibilities of key project personnel – 35 page limit)
	- o Appendix 1: Biographical Sketch(es)
	- o Appendix 2: Current and Pending Support
	- o Appendix 3: Bibliography and ReferencesCited
	- o Appendix 4: Facilities and OtherResources
	- o Appendix 5: Equipment
	- o Appendix 6: Data Management Plan
	- o Appendix 7: Other Attachments(optional)

#### SUBMISSION INSTRUCTIONS

Full proposals must be submitted into the DOE Office of Science Portfolio Analysis and Management System (PAMS). For help with PAMS, click the "External User Guide" link on the PAMS website, [https://pamspublic.science.energy.gov/.](https://pamspublic.science.energy.gov/) You may also contact the PAMS Help Desk, which can be reached Monday through Friday, 9:00 AM – 5:30 PM Eastern Time. Telephone: (855) 818-1846 (toll free number) or (301) 903-9610, Email: [sc.pams](mailto:sc.pams-helpdesk@science.doe.gov)[helpdesk@science.doe.gov.](mailto:sc.pams-helpdesk@science.doe.gov) All submissions and inquiries about this Program Announcement should reference **LAB 17-1713.** Full proposals submitted in response to this Program

Announcement must be submitted to PAMS no later than 05/05/2017, at 5:00 PM Eastern Time.

All PIs and those submitting on behalf of PIs are encouraged to establish PAMS accounts as soon as possible to ensure timely submissions**.** To register, click "Create New PAMS Account" on the website<https://pamspublic.science.energy.gov/> and follow the instructions for creating an account.

The following information is provided to help with proposal submission. Detailed instructions and screen shots can be found in the user guide. To find the user guide, click the "External User Guide" link on the PAMS home page. Onscreen instructions are available within PAMS.

- Log into PAMS. From the proposals tab, click the "View DOE National Laboratory Announcements" link and find the current announcement in the list. Click the "Actions/Views" link in the Options column next to this Announcement to obtain a dropdown menu. Select "Submit Proposal" from the dropdown.
- Note that you must select one and only one Principal Investigator (PI) per proposal; to do so, click the "Select PI" button on the far right side of the screen. Find the appropriate PI from the list of all registered users from your institution returned by PAMS. (Hint: You may have to sort, filter, or search through the list if it has multiple pages.) Click the "Actions" link in the Options column next to the appropriate PI to obtain a dropdown menu. From the dropdown, choose "Select PI."
- If the PI for whom you are submitting does not appear on the list, it means he or she has not yet registered in PAMS. For your convenience, you may have PAMS send an email invitation to the PI to register in PAMS. To do so, click the "Invite PI" link at the top left of the "Select PI" screen. You can enter an optional personal message to the PI in the "Comments" box, and it will be included in the email sent by PAMS to the PI. You mustwait until the PI registers before you can submit the proposal. Save the proposal for later work by selecting "Save" from the dropdown at the bottom of the screen and then clicking the "Go" button. It will be stored in "My Proposals" for later editing. As a minimum, you must complete all the required fields on the PAMS cover page before you can save the proposal for the first time.
- The cover page, budget, and attachments sections of the lab proposal are required by PAMS before it can be submitted to DOE.
- Complete the sections in PAMS one at a time, starting with the cover page and following the instructions for each section.
- Click the "+View More" link at the top of each section to expand the onscreen instructions. On the budget section, click the "Budget Tab Instructions" link to obtain detailed guidance on completing the budget form.
- Save each section by selecting either "Save" (to stay in the same section) or "Save... and Continue to the Next Section" (to move to the next section) from the dropdown menu atthe bottom of the screen, followed by clicking the "Go" button.
- If you save the proposal and navigate away from it, you may return later to edit the proposal by clicking the "View My Existing Proposals" or "My Proposals" links withinPAMS.
- You must enter a budget for each annual budget period.
- You must also enter a budget for each proposed sub-award. The sub-award section canbe completed using the same steps used for the budget section.
- In the attachments section of the lab proposal, the abstract, the budget justification, and the proposal narrative are required and must be submitted as separatefiles.
- You must bundle everything other than the budget, abstract, and budget justification into one single PDF file to be attached under "Proposal Attachment."
- Do not attach anything under "Other Attachments."
- To upload a file into PAMS, click the "Attach File" button at the far right side of the screen. Click the "Browse" (or "Choose File" depending on your browser) button to search for your file. You may enter an optional description of the file you are attaching. Click the "Upload" button to upload the file.
- Once you have saved all of the sections, the "Submit to DOE" option will appear in the dropdown menu at the bottom of the screen.
- To submit the proposal, select "Submit to DOE" from the dropdown menu and then clickthe "Go" button.
- Upon submission, the PI will receive an email from the PAMS system [<PAMS.Autoreply@science.doe.gov>](mailto:PAMS.Autoreply@science.doe.gov) acknowledging receipt of the proposal.
- The proposal will also appear under My Proposals with a Proposal Status of "Submittedto" DOE."

Please only submit a PAMS lab technical proposal in response to this Announcement; do not submit a DOE Field Work Proposal (FWP) at this time. The Office of Science will request FWPs later from those selected for funding consideration under this Announcement.

For help with PAMS, click the "External User Guide" link on the PAMS website, [https://pamspublic.science.energy.gov/.](https://pamspublic.science.energy.gov/) You may also contact the PAMS Help Desk, which can be reached Monday through Friday, 9:00 AM – 5:30 PM Eastern Time. Telephone: (855) 818- 1846 (toll free number) or (301) 903-9610, Email: [sc.pams-helpdesk@science.doe.gov.](mailto:sc.pams-helpdesk@science.doe.gov) All submissions and inquiries about this Program Announcement should reference **LAB 17-1713.**

## **2. Detailed Contents of theProposal**

#### BUDGET AND BUDGET EXPLANATION

The budget must be submitted into PAMS using the PAMS budget form. Research proposed under this Announcement may only have one annual budget period.

PAMS will calculate the cumulative budget totals for you.

A written justification of each budget item is to follow the budget pages. The budget justification should be placed in a separate, single pdf document and attached on the appropriate screen in PAMS. Further instructions regarding the budget and justification are given below and in the PAMS software.

#### PROJECT SUMMARY/ABSTRACT (NO MORE THAN ONE PAGE)

The project summary/abstract must contain a summary of the proposed activity suitable for dissemination to the public. It should be a self-contained document that identifies the name of the applicant, the Principal Investigator (PI), the project title, the objectives of the project, a description of the project, including methods to be employed, the potential impact of the project (i.e., benefits, outcomes). This document must not include any proprietary or sensitive business information as the Department may make it available to the public. The project summary must not exceed 1 page when printed using standard 8.5" by 11" paper with 1" margins (top, bottom, left and right) with font not smaller than 11 point. The one-page project summary/abstract should be placed in a separate, single pdf document and attached on the appropriate screen in PAMS.

The abstract may be used to prepare publicly accessible reports about DOE-supported research.

DOE COVER PAGE (PART OF PROJECT NARRATIVE)

The following proposal cover page information may be placed on a plain page. No form is required. This cover page will not count in the project narrative page limitation.

- The project title:
- Applicant/Institution:
- Street Address/City/State/Zip:
- Postal Address:
- Administrative Point of Contact name, telephone number,email:
- Lead PI name, telephone number, email:
- DOE National Laboratory Announcement Number: LAB17-1713
- DOE/Office of Science Program Office: Fusion EnergySciences
- DOE/Office of Science Program Office Technical Contact: Dr. NirmolPodder
- PAMS Preproposal Tracking Number:
- Research area(s) as identified in Section I of this Announcement:

## COVER PAGE SUPPLEMENT FOR PARTNERSHIPS

(PART OF PROJECT NARRATIVE ATTACHED TO FIELD 8 ON THE FORM)

If a user facility is proposed as part of a multi-institutional partnership, the host institution should submit the full proposal, which should contain the technical narratives and budgets for the entire research program, including the statements of work and budgets for all individual institutions. Each partner institution's budget should be presented as a subaward to the host institution.

#### PROJECT NARRATIVE (NO MORE THAN 35 PAGES LONG)

The project narrative **must not exceed 35 pages** of technical information, including charts, graphs, maps, photographs, and other pictorial presentations, when printed using standard 8.5" by 11" paper with 1 inch margins (top, bottom, left, and right). The font must not be smaller than 11 point.

Merit reviewers will only consider the number of pages specified in the first sentence of this paragraph. This page limit does not apply to the Cover Page, Budget Page(s), Budget Justification, biographical material, publications and references, and appendices, each of which may have its own page limit.

Do not include any Internet addresses (URLs) that provide supplementary or additional information that constitutes a part of the proposal. Merit reviewers are not required to access Internet sites; however, Internet publications in a list of references will be treated identically to print publications. See Part VIII.D for instructions on how to mark proprietary proposal information. To attach a Project Narrative, click "Add Attachment."

**Background/Introduction**: Explanation of the importance and relevance of the proposed work as well as a review of the relevant literature. Provide machine and plasma parameters, research areas, operation regimes, etc., for the proposed existing or new research facility.

**Proposed Research and Methods**: Identify the hypotheses to be tested (if any) and details of the methods to be used including the integration of experiments with theoretical and computational research efforts.

**Cost Estimate for Upgrade Needs**: If needed, identify facility enhancement and/or diagnostic needs for existing facilities and provide cost estimates.

**For New Construction Only:** Provide detailed scope, cost, schedule, and contingency plans.

**New Construction Management Plan:** If a new construction project involved multiple partners, the proposal must include a project management plan that clearly indicates the roles and responsibilities of each institution and indicates how activities will be coordinated and communicated among the partners.

**Timetable of Activities**: Timeline for all major activities including milestones and deliverables.

**Project Objectives:** This section should provide a clear, concise statement of the specific objectives/aims of the proposed project.

The Project Narrative comprises the research plan for the project. It should contain enough background material in the Introduction, including review of the relevant literature, to demonstrate sufficient knowledge of the state of the science. The major part of the narrative should be devoted to a description and justification of the proposed project, including details of the method to be used. It should also include a timeline for the major activities of the proposed project, and should indicate which project personnel will be responsible for which activities. There should be no ambiguity about which personnel will perform particular parts of the project, and the time at which these activities will take place.

Do not include any Internet addresses (URLs) that provide supplementary or additional information that constitutes a part of the proposal. Using Internet sites in an attempt to avoid page limits will fail: The content of those sites will not be reviewed. See Part VIII.D for instructions on how to mark proprietary proposal information.

**For Construction-Related Applications Only: Institutional Commitment and Support**: Provide a letter describing any institutional commitment and support available for the proposed research facility. Institutional support is not cost sharing: it is a manifestation of the applicant's involvement in the proposed activity.

**Facility Management Structure and External User Program**: Provide a facility management plan including the management of external user programs. Provide an estimate of how many total users might be expected in all topical areas combined.

APPENDIX 1: BIOGRAPHICAL SKETCH

Provide a biographical sketch for the project director/principal investigator (PD/PI) and each senior/key person.

- Provide the biographical sketch information as an appendix to your projectnarrative.
- Do not attach a separate file.

• The biographical sketch appendix will not count in the project narrative page limitation. The biographical information (curriculum vitae) for each person must not exceed 2 pages when printed on 8.5" by 11" paper with 1 inch margins (top, bottom, left, and right) with font not smaller than 11 point and must include:

**Education and Training**: Undergraduate, graduate and postdoctoral training; provide institution, major/area, degree and year.

**Research and Professional Experience**: Beginning with the current position list, in chronological order, professional/academic positions with a brief description.

**Publications**: Provide a list of up to 10 publications most closely related to the proposed project. For each publication, identify the names of all authors (in the same sequence in which they appear in the publication), the article title, book or journal title, volume number, page numbers, year of publication, and website address if available electronically. Patents, copyrights and software systems developed may be provided in addition to or substituted for publications. An abbreviated style such as the Physical Review Letters (PRL) convention for citations (list only the first author) may be used for publications with more than 10 authors.

**Synergistic Activities**: List no more than 5 professional and scholarly activities related to the effort proposed.

**Identification of Potential Conflicts of Interest or Bias in Selection of Reviewers**: Provide the following information in this section:

• **Collaborators and Co-editors**: List in alphabetical order all persons, including their current organizational affiliation, who are, or who have been, collaborators or co-authors with youon a research project, book or book article, report, abstract, or paper during the 48 months preceding the submission of this proposal. For publications or collaborations with morethan

10 authors or participants, only list those individuals in the core group with whom the Principal Investigator interacted on a regular basis while the research was being done. Also, list any individuals who are currently, or have been, co-editors with you on a special issue of a journal, compendium, or conference proceedings during the 24 months preceding the submission of this proposal. If there are no collaborators or co-editors to report, state "None."

• **Graduate and Postdoctoral Advisors and Advisees**: List the names and current organizational affiliations of your graduate advisor(s) and principal postdoctoralsponsor(s). Also, list the names and current organizational affiliations of your graduate students and postdoctoral associates.

**Personally Identifiable Information**: Do not include sensitive personally identifiable information such as a Social Security Number, date of birth, or city of birth. Do not include information that a merit reviewer should not consider.

APPENDIX 2: CURRENT AND PENDING SUPPORT

Provide a list of all current and pending support (both Federal and non-Federal) for the Project Director/Principal Investigator(s) (PD/PI) and senior/key persons, including subawardees, for ongoing projects and pending applications. List all sponsored activities or awards requiring a measurable commitment of effort, whether paid or unpaid.

For every activity, list the following items:

- The sponsor of the activity or the source of funding
- The award or other identifying number
- The title of the award or activity
- The total cost or value of the award or activity, including direct and indirect costs. For pending proposals, provide the total amount of requested funding.

• The person-months of effort per year being dedicated to the award or activity Provide the Current and Pending Support as an appendix to your project narrative. Concurrent submission of an application to other organizations for simultaneous consideration will not prejudice its review.

- Do not attach a separate file.
- This appendix will not count in the project narrative pagelimitation.

#### APPENDIX 3: BIBLIOGRAPHY & REFERENCES CITED

Provide a bibliography of any references cited in the Project Narrative. Each reference must include the names of all authors (in the same sequence in which they appear in the publication), the article and journal title, book title, volume number, page numbers, and year of publication. For research areas where there are routinely more than ten coauthors of archival publications, you may use an abbreviated style such as the Physical Review Letters (PRL) convention for citations (listing only the first author). For example, your paper may be listed as, "A Really Important New Result," A. Aardvark et. al. (MONGO Collaboration), PRL 999. Include only bibliographic citations. Applicants should be especially careful to follow scholarly practices in providing citations for source materials relied upon when preparing any section of the proposal. Provide the Bibliography and References Cited information as an appendix to your project

narrative.

- Do not attach a separate file.
- This appendix will not count in the project narrative page limitation.

## APPENDIX 4: FACILITIES & OTHER RESOURCES

This information is used to assess the capability of the organizational resources, including subawardee resources, available to perform the effort proposed. Identify the facilities to be used (Laboratory, Animal, Computer, Office, Clinical and Other). If appropriate, indicate their capacities, pertinent capabilities, relative proximity, and extent of availability to the project. Describe only those resources that are directly applicable to the proposed work. Describe other resources available to the project (e.g., machine shop, electronic shop) and the extent to which they would be available to the project. For proposed investigations requiring access to experimental user facilities maintained by institutions other than the applicant, please provide a document from the facility manager confirming that the researchers will have access to the facility. Please provide the Facility and Other Resource information as an appendix to your project narrative.

- Do not attach a separate file.
- This appendix will not count in the project narrative pagelimitation.

## APPENDIX 5: EQUIPMENT

List major items of equipment already available for this project and, if appropriate identify location and pertinent capabilities. Provide the Equipment information as an appendix to your project narrative.

- Do not attach a separate file.
- This appendix will not count in the project narrative pagelimitation.

## APPENDIX 6: DATA MANAGEMENT PLAN

Provide a Data Management Plan (DMP) that addresses the following requirements:

- 1. DMPs should describe whether and how data generated in the course of the proposed research will be [shared](https://cms1.sc.osti.gov/funding-opportunities/digital-data-management/#Sharing) and [preserved.](https://cms1.sc.osti.gov/funding-opportunities/digital-data-management/#Preservation) If the plan is not to share and/or preserve certain data, then the plan must explain the basis of the decision (for example, cost/benefitconsiderations, other parameters of feasibility, scientific appropriateness, or limitations discussed in #4). At a minimum, DMPs must describe how data sharing and preservation will enable [validation](https://cms1.sc.osti.gov/funding-opportunities/digital-data-management/#Validate) of results, or how results could be validated if data are not shared or preserved.
- 2. DMPs should provide a plan for making all research data displayed in publications resulting from the proposed research digitally accessible to the public at the time of publication. This includes data that are displayed in charts, figures, images, etc. In addition, the underlying digital research data used to generate the displayed data should be made as accessible as possible to the public in accordance with the principles stated in the Office of Science Statement on Digital Data Management [\(http://science.energy.gov/funding](http://science.energy.gov/funding-opportunities/digital-data-management/)[opportunities/digital-data-management/\)](http://science.energy.gov/funding-opportunities/digital-data-management/). This requirement could be met by includingthe

data as supplementary information to the published article, or through other means. The published article should indicate how these data can be accessed.

- 3. DMPs should consult and reference available information about data managementresources to be used in the course of the proposed research. In particular, DMPs that explicitly or implicitly commit data management resources at a facility beyond what is conventionally made available to approved users should be accompanied by written approval from that facility. In determining the resources available for data management at Office of Science User Facilities, researchers should consult the publish[ed description of data management](https://cms1.sc.osti.gov/funding-opportunities/digital-data-management/resources-at-sc-user-facilities/) [resources](https://cms1.sc.osti.gov/funding-opportunities/digital-data-management/resources-at-sc-user-facilities/) and practices at that facility and reference it in the DMP. Information about other Office of Science facilities can be found in the [additional guidance from the sponsoring](https://cms1.sc.osti.gov/funding-opportunities/digital-data-management/#AdditionalGuidancePrograms) [program.](https://cms1.sc.osti.gov/funding-opportunities/digital-data-management/#AdditionalGuidancePrograms)
- 4. DMPs must protect confidentiality, personal privacy, [Personally Identifiable Information,](https://cms1.sc.osti.gov/funding-opportunities/digital-data-management/faqs/#HSRFAQ) and U.S. national, homeland, and economic security; recognize proprietary interests, business confidential information, and intellectual property rights; avoid significant negative impact on innovation, and U.S. competitiveness; and otherwise be consistent with all applicable laws, regulations, and DOE orders and policies. There is no requirement to share proprietary data.

DMPs will be reviewed as part of the overall Office of Science research proposal merit review process. Applicants are encouraged to consult the Office of Science website for further information and suggestions for how to structure a DMP: [http://science.energy.gov/funding](http://science.energy.gov/funding-opportunities/digital-data-management/)[opportunities/digital-data-management/](http://science.energy.gov/funding-opportunities/digital-data-management/)

- Do not attach a separate file.
- This appendix will not count in the project narrative pagelimitation.

## APPENDIX 7: OTHER ATTACHMENT

If you need to elaborate on your responses to questions 1-6 on the "Other Project Information" document, please provide the Other Attachment information as an appendix to your project narrative. Information not easily accessible to a reviewer may be included in this appendix, but do not use this appendix to circumvent the page limitations of the proposal. Reviewers are not required to consider information in this appendix.

- Do not attach a separate file.
- This appendix will not count in the project narrative page limitation.

## **3. Detailed Instructions for the Budget**

Budgets are required for the entire project period. A budget form should be completed for each budget period of the award, and a cumulative budget form for the entire project period will be populated by PAMS. A detailed budget justification narrative should be included after the budget pages. The justification should cover labor, domestic travel, equipment, materials and supplies, and anything else that will be covered with project funds.

To edit a section on the budget, click the edit icon  $(\mathbb{Z})$  for each section on the page. Remember to save all budget periods before moving on to the next section. You can save the budgetperiods

by selecting "Save All Budget Periods" from the dropdown on the lower right corner of the PAMS budget entry screen and then clicking the "Go" button. You can also save any data entry page in PAMS using the blue diskette icon  $\Box$ ) in the floating toolbar on the bottom of the screen.

#### **Section A. Senior/Key Person (Required)**

For each Senior/Key Person, enter the appropriate information. List personnel, salary funds, and the number of months that person will be allocated to the project. Also include a written narrative in the budget justification that fully justifies the need for requested personnel.

#### **Section B. Other Personnel**

List personnel, salary funds, and the number of months that person will be allocated to the project. Also include a written narrative in the budget justification that fully justifies the need for requested personnel.

#### **Section C. Equipment Description**

For the purpose of this budget, equipment is designated as an item of property that has an acquisition cost of \$5,000 or more and an expected service life of more than one year. (Note that this designation applies for proposal budgeting only and differs from the DOE definition of capital equipment.) List each item of equipment separately and justify each in the budget justification section. Allowable items ordinarily will be limited to research equipment and apparatus not already available for the conduct of the work. General-purpose office equipment, such as a personal computer, is not eligible for support unless primarily or exclusively used in the actual conduct of scientific research.

#### **Section D. Travel**

In the budget justification, list each trip's destination, dates, estimated costs including transportation and subsistence, number of staff traveling, the purpose of the travel, and how it relates to the project. Indicate whether travel cost estimates are based upon quotes from travel agencies; upon past experience of similar number of trips to similar travel destinations; or something else (describe). To qualify for support, attendance at meetings or conferences must enhance the investigator's capability to perform the research, plan extensions of it, or disseminate its results.

#### **Section E. Participant/Trainee Support Costs:**

If applicable, submit training support costs. Educational projects that intend to support trainees (precollege, college, graduate and post graduate) must list each trainee cost that includes stipend levels and amounts, cost of tuition for each trainee, cost of any travel (provide the same information as needed under the regular travel category), and costs for any related training expenses. Participant costs are those costs associated with conferences, workshops, symposia or institutes and breakout items should indicate the number of participants, cost for each participant, purpose of the conference, dates and places of meetings and any related administrative expenses. In the budget justification, indicate whether trainee cost estimates are based upon past experience of support of similar number of trainees on similar projects; past experience of support of similar number of participants attending similar conferences/workshops/symposia; or something else (describe).

## **Section F. Other Direct Costs:**

Enter Other Direct Costs information for each item listed.

- **Materials and Supplies:** Enter total funds requested for materials and supplies in the appropriate fields. In the budget justification, indicate general categories such as glassware, and chemicals, including an amount for each category (items not identified under "Equipment"). Categories less than \$1,000 are not required to be itemized. In the budget justification, indicate whether cost estimates are based upon past experience of purchase of similar or like items; quotes/catalog prices of similar or like items; or something else (describe).
- **Publication Costs:** Enter the total publication funds requested. The proposal budget may request funds for the costs of documenting, preparing, publishing or otherwise making available to others the findings and products of the work conducted under the award. Inthe budget justification, include supporting information. In the budget justification, indicate whether cost estimates are based upon past experience of purchase of similar or like items; vendor quotes of similar publication services; or something else(describe).
- **Consultant Services:** Enter total funds requested for all consultant services. In thebudget justification, identify each consultant, the services he/she will perform, total number of days, travel costs, and total estimated costs. In the budget justification, indicate whether consultant cost estimate is based upon previous experience/quotes for similar or like services; or something else (describe).
- **ADP/Computer Services:** Enter total funds requested for ADP/Computer Services. The cost of computer services, including computer-based retrieval of scientific, technical and education information may be requested. In the budget justification, include theestablished computer service rates at the proposing organization if applicable. In the budget justification, indicate whether cost estimates are based upon quotes/past experience of purchase of similar computer services; established computer service rates at the proposing institution; or something else(describe).
- **Subawards/Consortium/Contractual Costs:** Enter total costs for all subawards/consortium organizations and other contractual costs proposed for the project.In the budget justification, justify thedetails.
- **Equipment or Facility Rental/User Fees:** Enter total funds requested for Equipmentor Facility Rental/User Fees. In the budget justification, identify each rental/user fee and justify. In the budget justification, indicate whether cost estimates are based upon past experience with similar or like items; vendor quotes of similar items; or something else (describe).
- **Alterations and Renovations:** Enter total funds requested for Alterations and Renovations.
- **In the budget justification**, itemize by category and justify the costs of alterations and renovations, including repairs, painting, removal or installation of partitions, shielding, orair conditioning. Where applicable, provide the square footage andcosts.
- Other: Add text to describe any other Direct Costs not requested above. Enter costs associated with "Other" item(s). Use the budget justification to further itemize and justify.

#### **Section G. Direct Costs**

This represents Total Direct Costs (Sections A thru F) and will be calculated by PAMS.

#### **Section H. Other Indirect Costs**

Enter the Indirect Cost information for each field. Only four general categories of indirect costs are allowed/requested on this form, so please consolidate if needed.

#### **Section I. Total Direct and Indirect Costs**

This amount will be calculated by PAMS (Sections  $G + H$ )

## <span id="page-29-0"></span>**D. SUBMISSIONS FROM SUCCESSFULAPPLICANTS**

If selected for award, DOE reserves the right to request additional or clarifying information.

## <span id="page-29-1"></span>**E. SUBMISSION DATES AND TIMES**

#### <span id="page-29-4"></span>**1. Pre-proposal Due Date**

03/03/2017 at 5:00 PM Eastern Time

You are encouraged to submit your pre-proposal well before the deadline.

#### <span id="page-29-5"></span>**2. Proposal Due Date**

05/05/2017 at 5:00 PM Eastern Time

You are encouraged to transmit your proposal well before the deadline.

#### **3. Late Submissions**

Proposals received after the deadline will not be reviewed or considered for award.

#### <span id="page-29-2"></span>**F. FUNDINGRESTRICTIONS**

Funding for all awards and future budget periods are contingent upon the availability of funds appropriated by Congress and the availability of future-year budget authority.

## <span id="page-29-3"></span>**G. OTHER SUBMISSION AND REGISTRATIONREQUIREMENTS**

#### **1. Where to Submit**

Proposals must be submitted through PAMS to be considered for award.

Please only submit a PAMS lab technical proposal in response to this Announcement; do not submit a DOE Field Work Proposal (FWP) at this time. The Office of Science will request FWPs via the Searchable FWP system later from those selected for funding consideration under this Announcement.

## **2. Registration Process**

ONE-TIME REGISTRATION PROCESS

You must complete the one-time registration process (all steps) before you can submit your first proposal through PAMS. Registration instructions appear in the front matter of this Announcement.

For help with PAMS, click the "External User Guide" link on the PAMS website, [https://pamspublic.science.energy.gov/.](https://pamspublic.science.energy.gov/) You may also contact the PAMS Help Desk, which can be reached Monday through Friday, 9AM – 5:30 PM Eastern Time. Telephone: (855) 818-1846 (toll free) or (301) 903-9610, Email: [sc.pams-helpdesk@science.doe.gov.](mailto:sc.pams-helpdesk@science.doe.gov) All submission and inquiries about this DOE National Laboratory Program Announcement should reference **LAB 14-1139.**

## **3. Proposal Receipt Notices**

Upon submission, the PI will receive an email from the PAMS system [<PAMS.Autoreply@science.doe.gov>](mailto:PAMS.Autoreply@science.doe.gov) acknowledging receipt of the proposal.

## **4. Viewing Submitted Proposals**

Upon submission, the proposal will appear under My Proposals for the PI and the Submitter with a Proposal Status of "Submitted to DOE.

## **Section V - PROPOSAL REVIEW INFORMATION**

## <span id="page-31-1"></span><span id="page-31-0"></span>**A. CRITERIA**

## **1. Initial Review Criteria**

Prior to a comprehensive merit evaluation, DOE will perform an initial review to determine that (1) the applicant is eligible for the award; (2) the information required by this Lab Announcement has been submitted; (3) all mandatory requirements are satisfied; (4) the proposed project is responsive to the objectives of the Lab Announcement, and (5) the proposed project is not duplicative of programmatic work. Proposals that fail to pass the initial review will not be forwarded for merit review and will be eliminated from further consideration.

#### **2. Merit Review Criteria**

Proposals will be subjected to scientific merit review (peer review) and will be evaluated against the following criteria, listed in descending order of importance.

- Scientific and/or Technical Merit of the Proposed Project;
- Appropriateness of the Proposed Method or Approach;
- Competency of Applicant's Personnel and Adequacy of Proposed Resources; and
- Reasonableness and Appropriateness of the Proposed Budget.

In addition, the reviewers will comment on the following:

- Adequacy of Facility Management and External User Program
- Development/Utilization of Unique Facilities (Construction Project Only)
- Performance under Existing Award (Renewal Proposal/Application Only)

The evaluation process will also include program policy factors such as the relevance of the proposed research to the terms of the DOE National Laboratory Announcement and the agency's programmatic needs, the balance of activities within the program, and the utility of the proposed activities to the broader scientific community. Note that external peer reviewers are selected with regard to both their scientific expertise and the absence of conflict-of-interest issues. Both Federal and non-Federal reviewers may be used, and submission of a proposal constitutes agreement that this is acceptable to the investigator(s) and the submitting institution.

The questions below are provided to the merit reviewers to elaborate the criteria:

#### SCIENTIFIC AND/OR TECHNICAL MERIT OF THE PROPOSED PROJECT

- What are the frontier plasma science areas and/or questions that will be addressed through the proposed research facility? What is the potential for the proposed facility to advance knowledge in these areas?
- How innovative and impactful are the host institution research and external userresearch programs that are being proposed?
- How clearly defined are the five-year scientific goals for the user facility? Is the proposed program likely to meet these goals?
- Is the Data Management Plan suitable for the proposed research facility and to what extent does it support the validation of research results?

## APPROPRIATENESS OF THE PROPOSED METHOD OR APPROACH

- How well do the proposed five-year scientific goals justify the intermediate-scale user facility? Can the proposed research be addressed through small-scale, table-top experiments or large-scale, major national facilities?
- How appropriate and adequate are the strategy and the plan for the construction and/or operation of the proposed user facility? Has the applicant demonstrated the need for an open user facility approach involving multiple investigators, the means for achieving an integrated user facility, and plans for leadership and guidance for the scientific and technicaldirection?
- How detailed are the proposed scientific methods or approaches in the proposal, and how appropriate are they to achieve the stated scientific goals of the userfacility?
- Does the applicant recognize significant potential problems and consider alternative strategies?

## COMPETENCY OF APPLICANT'S PERSONNEL AND ADEQUACY OF PROPOSED RESOURCES

- How well qualified are the applicant and applicant's personnel to conduct the proposed research activities? Do the applicant and applicant's key personnel have a proven recordof research in the disciplines needed for success in this project?
- How well experienced are the applicant and applicant's personnel in managing scientific facility construction and/or operation projects?
- How well experienced are the applicant's senior leadership team members for the facilityin managing external user programs and personnel of diverse teams of science and technical professionals, and projects of comparablemagnitude?
- How does the proposed access to existing research space, instrumentation and facilities at the host institution likely meet the needs of the user facility and externalusers?

## REASONABLENESS AND APPROPRIATENESS OF THE PROPOSED BUDGET

- Is the requested budget for host institution scientific research and operation cost and/or construction cost for the proposed user facility appropriate, including the costs of acquiring and preparing the space to house the user facility and the equipment and instrumentation to be acquired for it?
- Is the plan for acquiring and/or preparing the space to house the user facility cost-effective?
- Is the requested operating budget for the proposed user facility reasonable for the planned scientific program?

## ADEQUACY OF FACILITY MANAGEMENT AND EXTERNAL USER PROGRAM

- How well developed are the proposed user facility management structure and plan? How effective will they be in carrying out the scientific goals for the userfacility?
- Are there appropriate plans for engagement of a scientific advisory committee?
- How consistent is the plan for the proposed external user research program andresourceallocating processes with the definition of an Office of Science userfacility?
- Comment on the expected user base and demands for the proposed research areas.
- Are there any significant problems in any of the areas of construction, operation, research, facility management, external user program, etc.?

## DEVELOPMENT/UTILIZATION OF UNIQUE FACILITIES (CONSTRUCTION PROJECTS ONLY)

- Comment on the research needs for developing the proposed intermediate-scale userfacility. Do the proposed science areas/questions warrant such facility? Comment on the expected user base and demands for the proposed research areas.
- Discuss institutional commitment to ensuring successful operations and maintenance overthe expected lifetime of the facility.
- Discuss the appropriateness of submission as a construction proposal and the adequacy of the project management plan. Are mechanisms in place to address or mitigate potential problems and risks?
- Discuss whether the cost and schedule estimates are reasonable, complete, traceable,and sufficiently mature to accomplish the proposedfacility.
- Discuss whether the appropriate amount of cost and schedule contingency has been included in the estimates to address risks and to successfully complete the facility on time and within budget.
- Comment on the availability of appropriate technical expertise to operate and maintain the facility.
- Are the applicant's performance monitoring systems adequate to assure that the facility will be completed within the scope, cost, and schedule of the proposal?

## PERFORMANCE UNDER EXISTING AWARD (RENEWAL PROPOSAL ONLY)

- Assess the progress the applicants made during the most recent performance period and the impact of the research on FES Discovery Plasma Science and/or the Fusion ScienceProgram.
- Have the applicants disseminated the results of their research through publications in peer reviewed journals, meeting and conference presentations, workshops, or other appropriate means?

## <span id="page-34-0"></span>**B. REVIEW AND SELECTIONPROCESS**

## **1. Merit Review**

Proposals that pass the initial review will be subjected to a formal merit review and will be evaluated based on the criteria above.

## **2. Selection**

The Selection Officials will consider the following items, listed in no order of significance:

- Scientific and technical merit of the proposed activity as determined by meritreview
- Availability of funds
- Relevance of the proposed activity to Office of Sciencepriorities
- Ensuring an appropriate balance of activities within Office of Science programs
- Previous performance

## **3. Discussions and Award**

The Government may enter into discussions with a selected applicant for any reason deemed necessary. Failure to resolve satisfactorily the issues identified by the Government will preclude award to the applicant.

## <span id="page-34-1"></span>**C. ANTICIPATED NOTICE OF SELECTION AND AWARDDATES**

It is anticipated that the award selection will be completed by September 2017. It is expected that awards will be made in Fiscal Year 2018.

## **Section VI - AWARD ADMINISTRATION INFORMATION**

#### <span id="page-35-1"></span><span id="page-35-0"></span>**A. AWARD NOTICES**

#### **1. Notice of Selection**

**Selected Applicants Notification**: DOE will notify applicants selected for award. This notice of selection is not an authorization to begin performance.

**Non-selected Notification**: Organizations whose proposals have not been selected will be advised as promptly as possible. This notice will explain why the proposal was not selected.

#### **2. Notice of Award**

A work authorization/contract modification issued by the contracting officer is the authorizing award document.

#### <span id="page-35-2"></span>**B. REPORTING**

Annual progress reports from the award investigator will be required and will be due 90 days before the end of each budget year.

#### **Section VII - QUESTIONS/AGENCY CONTACTS**

#### <span id="page-36-1"></span><span id="page-36-0"></span>**A. QUESTIONS**

For help with PAMS, click the "External User Guide" link on the PAMS website, [https://pamspublic.science.energy.gov/.](https://pamspublic.science.energy.gov/) You may also contact the PAMS Help Desk, which can be reached Monday through Friday, 9AM – 5:30 PM Eastern Time. Telephone: (855) 818-1846 (toll free) or (301) 903-9610, Email: [sc.pams-helpdesk@science.doe.gov.](mailto:sc.pams-helpdesk@science.doe.gov) All submission and inquiries about this DOE National Laboratory Program Announcement should reference LAB 17-1713.

Please contact the PAMS help desk for technological issues with the PAMS system.

Questions regarding the specific program areas and technical requirements may be directed to the technical contacts listed for each program within the DOE National Laboratory Program Announcement or below.

Please contact the program staff with all questions not directly related to the PAMS system.

## <span id="page-36-2"></span>**B. AGENCY CONTACTS**

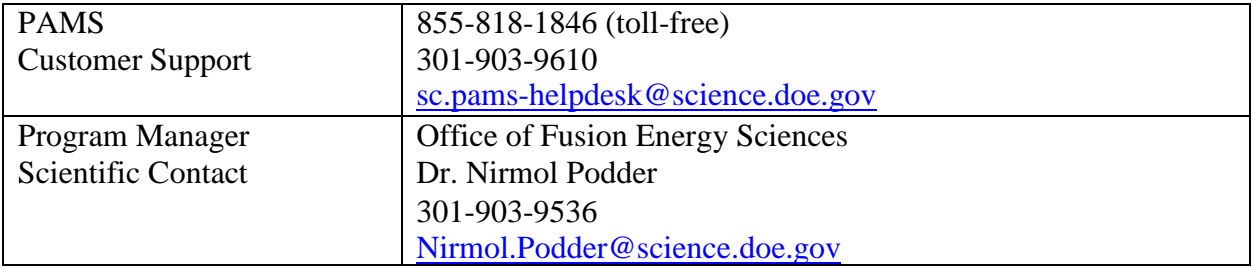

## **Section VIII - OTHER INFORMATION**

#### <span id="page-37-1"></span><span id="page-37-0"></span>**A. MODIFICATIONS**

Notices of any modifications to this DOE National Laboratory Announcement will be posted on the Grants and Contracts website [\(http://science.energy.gov/grants/\)](http://science.energy.gov/grants/).

## <span id="page-37-2"></span>**B. GOVERNMENT RIGHT TO REJECT ORNEGOTIATE**

DOE reserves the right, without qualification, to reject any or all proposals received in response to this DOE National Laboratory Announcement and to select any proposal, in whole or in part, as a basis for negotiation and/or award.

## <span id="page-37-3"></span>**C. COMMITMENT OF PUBLICFUNDS**

The Contracting Officer is the only individual who can make awards or commit the Government to the expenditure of public funds. A commitment by other than the Contracting Officer, either explicit or implied, is invalid.

#### <span id="page-37-4"></span>**D. PROPRIETARY PROPOSALINFORMATION**

Patentable ideas, trade secrets, proprietary or confidential commercial or financial information, disclosure of which may harm the applicant, should be included in a proposal only when such information is necessary to convey an understanding of the proposed project. The use and disclosure of such data may be restricted, provided the applicant includes the following legend on the first page of the project narrative and specifies the pages of the proposal which are to be restricted:

"The data contained in pages\_\_\_\_\_\_\_of this proposal have been submitted in confidence and contain trade secrets or proprietary information, and such data shall be used or disclosed only for evaluation purposes."

To protect such data, each line or paragraph on the pages containing such data must be specifically identified and marked with a legend similar to the following:

"The following contains proprietary information that (name of applicant) requests not be released to persons outside the Government, except for purposes of review and evaluation."

#### <span id="page-37-5"></span>**E. EVALUATION AND ADMINISTRATION BY NON-FEDERALPERSONNEL**

In conducting the merit review evaluation, the Government may seek the advice of qualified non-Federal personnel as reviewers. The Government may also use non-Federal personnel to conduct routine, nondiscretionary administrative activities. The applicant, by submitting its proposal, consents to the use of non-Federal reviewers/administrators. Non-Federal reviewers must sign conflict of interest and non-disclosure agreements prior to reviewing a proposal. Non-Federal personnel conducting administrative activities must sign a non-disclosure agreement.

## <span id="page-38-0"></span>**F. AVAILABILITY OFFUNDS**

Funds are not presently available for this award. The Government's obligation under this award is contingent upon the availability of appropriated funds from which payment for awardpurposes can be made. No legal liability on the part of the Government for any payment may arise until funds are made available to the Contracting Officer for this award and until the awardee receives notice of such availability, to be confirmed in writing by the ContractingOfficer.